# **INFOWATCH ARMA INDUSTRIAL FIREWALL 3.11**

**ARM** 

### **What's new**

В версии 3.11 появилась возможность автоматизировать обновление правил и сигнатур IPS, обновлять базу GeoIP с серверов InfoWatch, перенаправлять трафик второй фазы IPSEC в туннель по протоколу и порту, быстро обнаруживать проблемы связности статических и динамических маршрутов и моментально восстанавливать соединение при разрыве. Доступен новый параметр для организации соседства маршрутизаторов, настройка параметров фильтрации ADS стала более гибкой.

## **Новые возможности**

**O** INFOWATCH®

#### **Автоматизация обновления правил и сигнатур IPS**

Появилась возможность самостоятельно проверить наличие обновлений и настроить автоматизацию этого процесса.

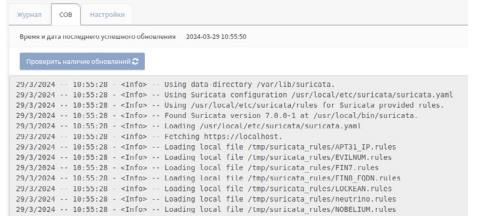

- Для проверки доступных обновлений необходимо нажать на кнопку «Проверить наличие обновлений». Чтобы загрузить доступные обновления — на кнопку «Обновить»
- Для автоматизации процесса в планировщике Cron можно задать время автоматической проверки новых доступных обновлений

#### **Предоставление обновляемой базы GeoIP**

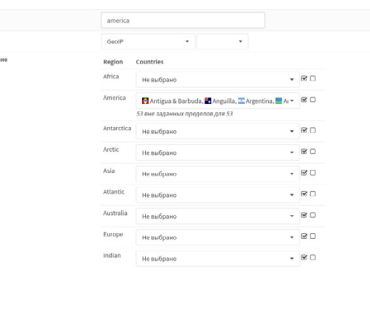

- Появилась возможность обновлять базу регионально распределённых IP‑адресов (GeoIP) с серверов InfoWatch для дальнейшего применения групп IP‑адресов к псевдонимам межсетевого экрана
- 
- Обновление базы GeoIP можно автоматизировать с помощью планировщика Cron

#### **Возможность добавить порт и протокол во второй фазе IPsec**

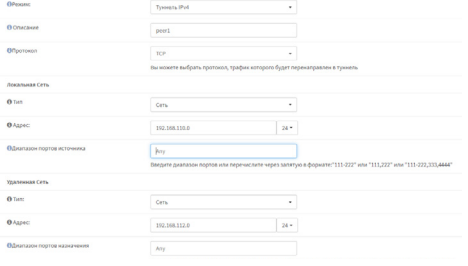

Во второй фазе IPSec появилась возможность перенаправлять трафик в туннель (IPv4 Policy-Based) — не только по IP, но и по протоколу и порту.

#### **Поддержка BFD для статической и динамической маршрутизации**

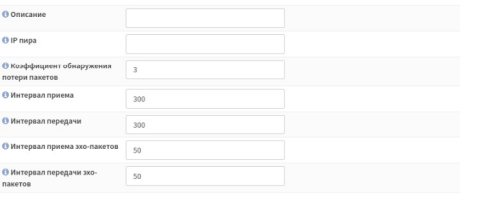

Поддержка протокола BFD позволяет быстро обнаруживать проблемы связности статических и динамических маршрутов и моментально восстанавливать соединение при разрыве.

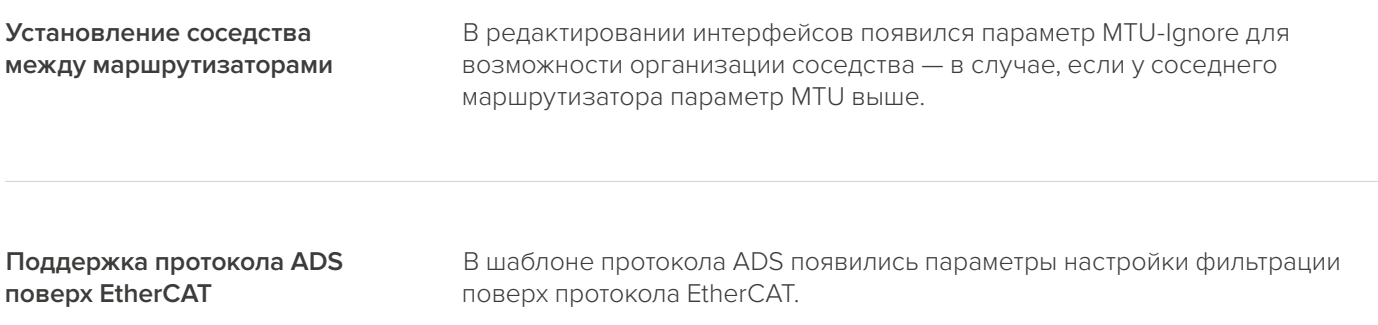

+7 495 22 900 22 [arma.infowatch.ru](https://www.infowatch.ru/products/zaschita-asu-tp-arma)

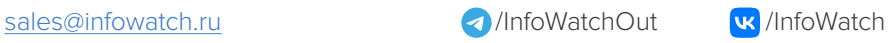

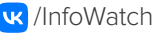

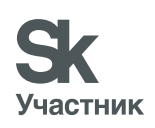